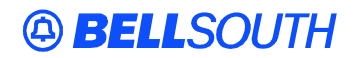

**BellSouth Interconnection Services** 675 West Peachtree Street Atlanta, Georgia 30375

### **Carrier Notification SN91082629**

Date: October 15, 2001

To: Competitive Local Exchange Carriers (CLECs)

Subject: CLECs – **REVISED -** Update of the BellSouth Pre-Order Business Rules, Version 11D, and Data Dictionary, Version 7C (Originally posted on October 2, 2001)

This is to advise that the BellSouth Pre-Order Business Rules, Version 11D, and Data Dictionary, Version 7C, are scheduled to be posted to the BellSouth Interconnection Services' Web site by Friday, November 9, 2001. These updates may have an impact on CLEC operations.

Please refer to the attachment for these updates scheduled to become effective on November 9, 2001

A summary of all changes within these documents will be listed in the **'Revision History' Section**. This update can be found at the BellSouth Interconnection Services' Web site in the Customer Guides Section at:

<http://www.interconnection.bellsouth.com/guides/html/bpobr.html>

Please contact your BellSouth account team representative with any questions.

Sincerely,

### **ORIGINAL SIGNED BY MATEO CAYMOL FOR JIM BRINKLEY**

Jim Brinkley – Senior Director BellSouth Interconnection Services

**Attachment** 

# **BellSouth Pre-Order Business Rules, Version 11D**

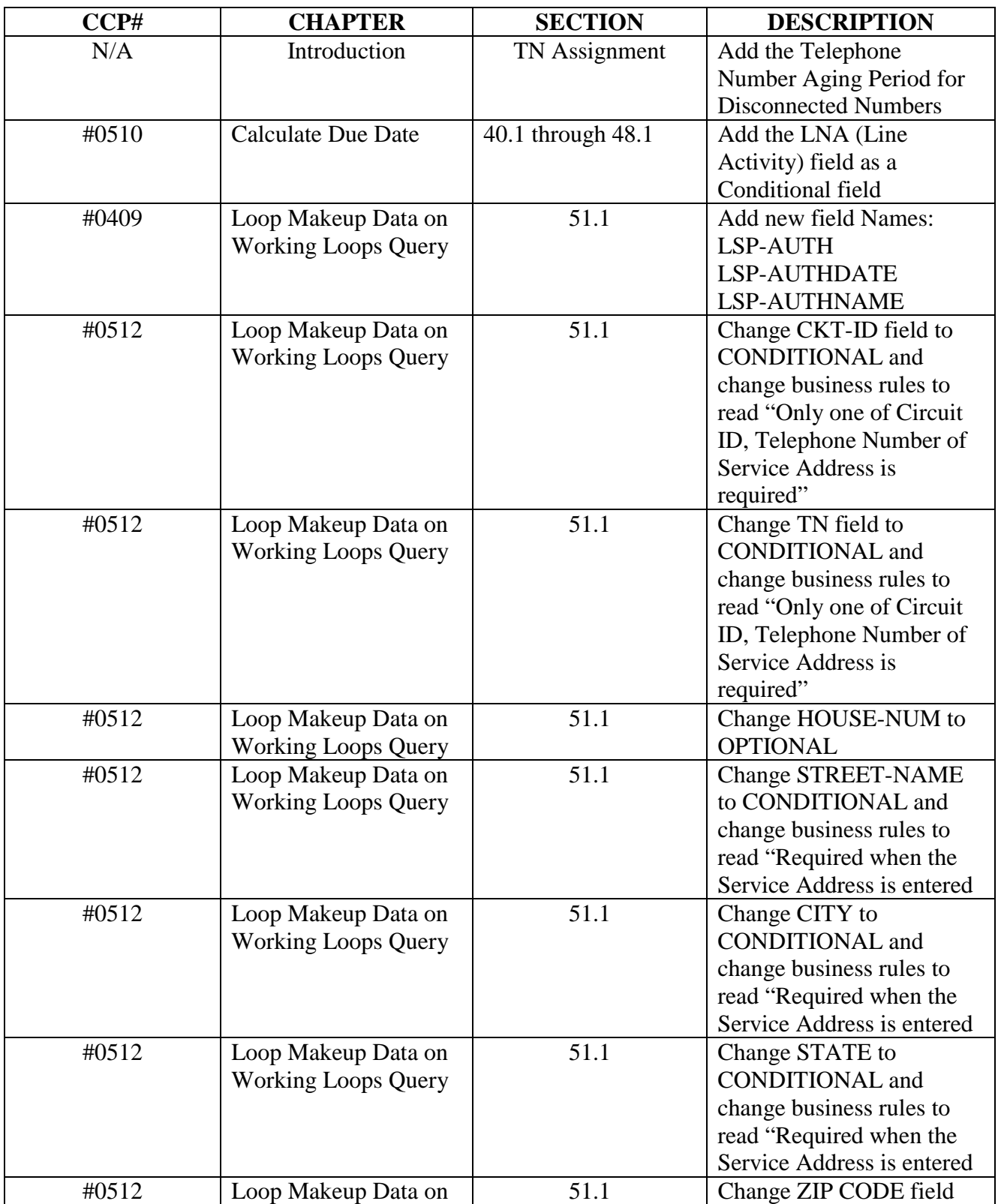

## **Attachment SN91082629**

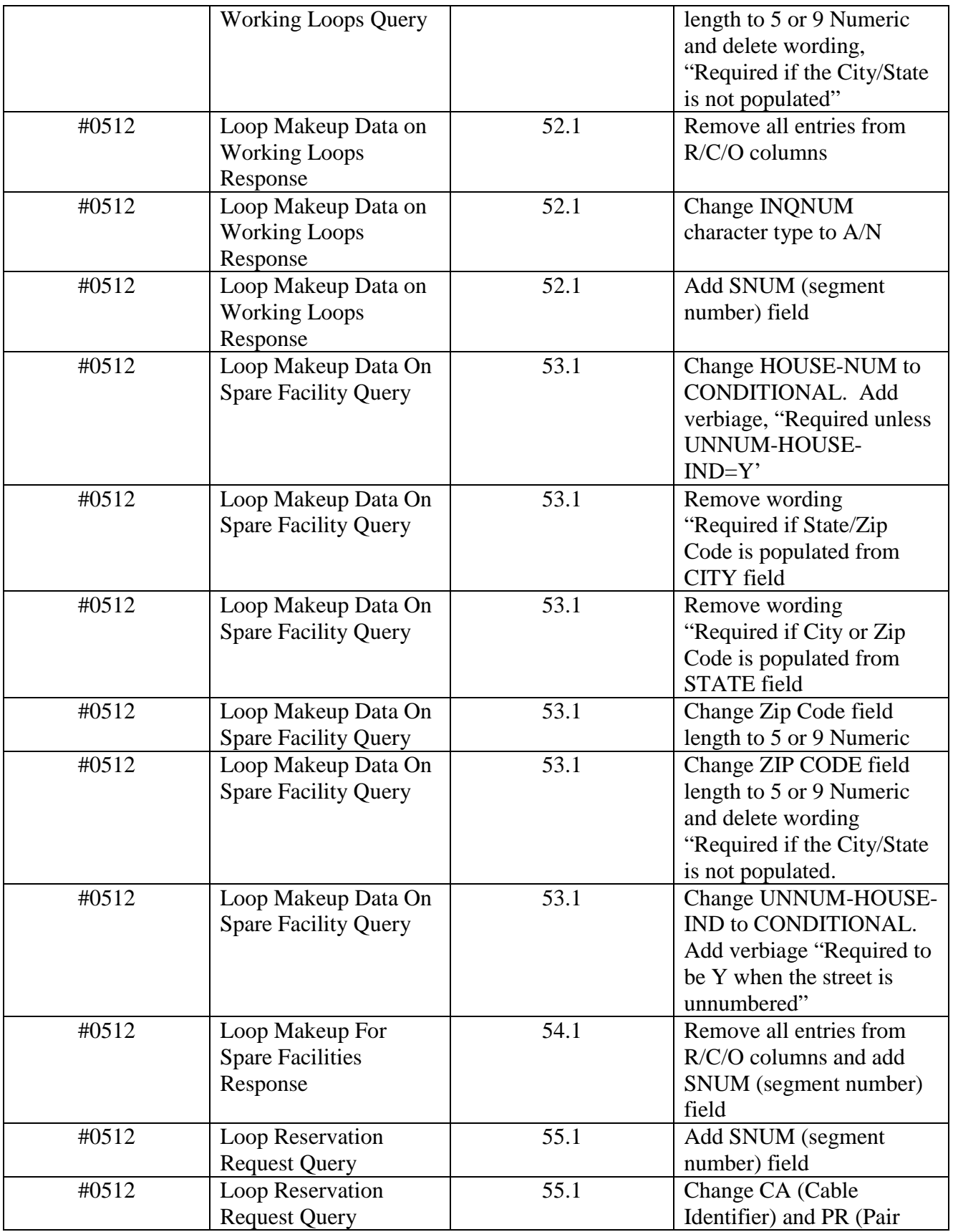

### **Attachment SN91082629**

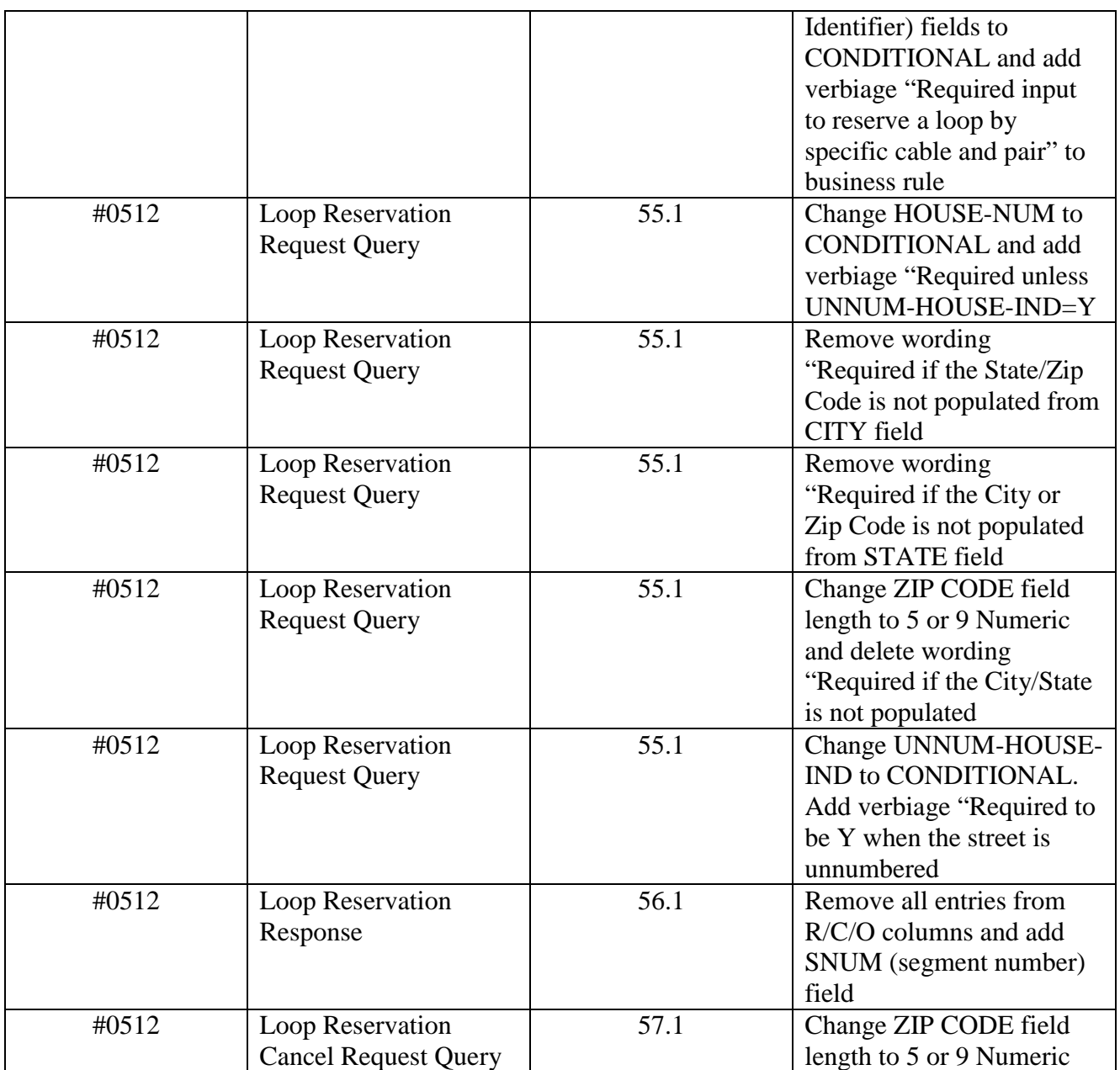

## **BELLSOUTH PRE-ORDER BUSINESS RULES DATA DICTIONARY, Version 7C**

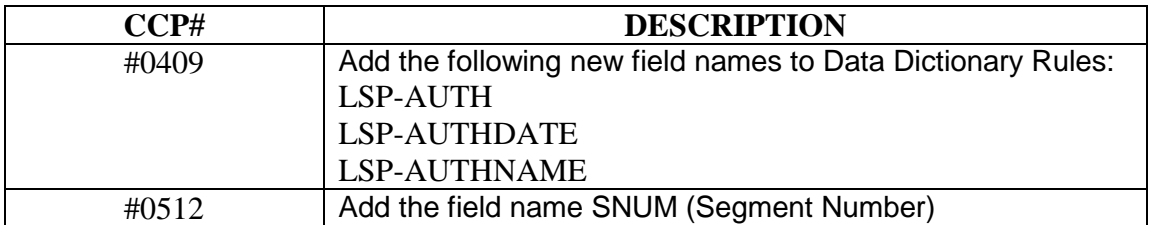